## Table of Contents

## 行列の計算速度競争

cc by Shigeto R. Nishitani, 2017-10-30

• file: ~/python/jupyter\_num\_calc/notebooks\_python/LA\_speed\_race.ipynb

```
Mapleと、C, pythonで競争させてみました。Cはそのままです. Mapleは
```

```
with(LinearAlgebra):
data:=[1000,2000,4000];
for n in data do
 A:=RandomMatrix(n,n, generator = 0..1.0):
 b:=RandomVector(n, generator = 0..1.0):
  st:=time();
  LUDecomposition(<A|b>):
  print(time()-st);
```
## **end**:

です. pythonのcodeは, lapackにあるdgesvを指定して 呼び出すようにしています. scipy.laの solveでは何を使っているかはよくわからないので.

**import** numpy **as** np **import** scipy.linalg **as** la **import** time

sizes **=** [1000, 2000, 4000] **for** n **in** sizes:  $A = np.random.random((n, n))$  $b = np.random.random((n))$  start **=** time**.**time() la**.**lapack**.**dgesv(A, b) print('%s [dim], %10.5f [sec] # python' **%** (n,time**.**time()**-**start))

結果は. 次の通りです.

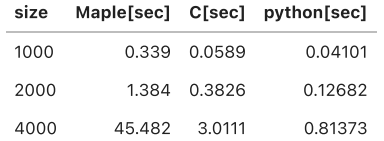

pythonの圧勝ですね. 絶対値はあまり意味がありません. MacBook Air(13-inch, Early 2015/2.2GHz Core i7, ElCapitan 10.11.6)ですが、softのversionにもよります.

ただし、どんなrandomを生成しているかで結果は大きく変わるので、ちょっと怪しいです。た とえば,MapleのRandomMatrixでgeneratorを指定しないと size=1000でも9.773[sec]ととん でもないぐらい時間がかかります.

MapleではさらにRandomMatrixの⽣成にも時間がかかります. MapleではNAGのライブラリを 使っているので...

ちなみにrubyではSciRuby に従ってnmatrixをinstallして,

require 'nmatrix' require 'time'

```
#n = NMatrix.new(3, [4,9,2,3,5,7,8,1,6], dtype: :float64)
[1000,2000,4000].each do |size|
  n = size
  aa = NMatrix.random([n,n])
  start = Time.now
  lu = aa.factorize_lu
  p Time.now - start
end
```
素直に走らせると.

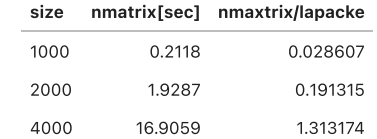

のnmatrixです. 2017/10/28現在nmatrix-0.2.4です. やっぱ, Rubyは数値計算苦手なんかと諦 めかけたんですが,

gem install nmatrix nmatrix-lapacke

して

Require 'nmatrix/lapacke'

すると前表のnmatrix/lapacke欄です. これだと, C版に遜色ないですね. nmatrix-lapacke-0.2.3がinstallされています. このあたりの解説がsciruby以外見当たらなくて...